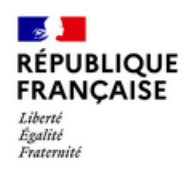

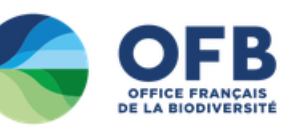

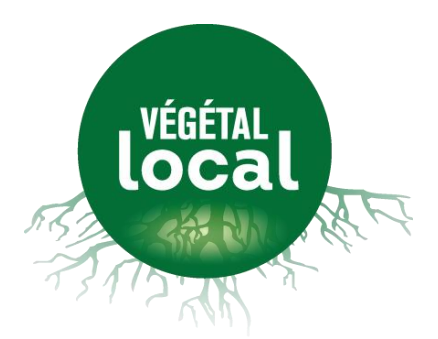

# **Candidature à la marque**

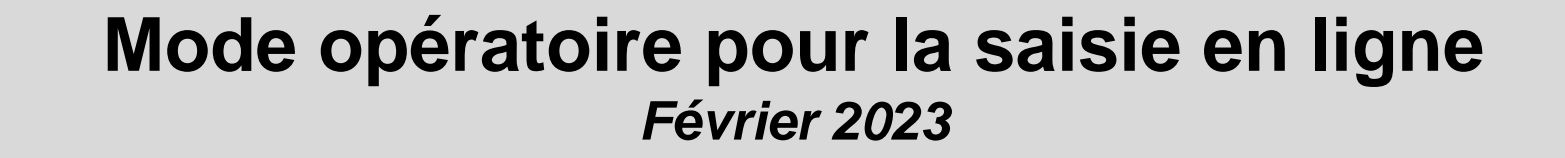

# **Sélectionner le menu « Adhérer » du site**

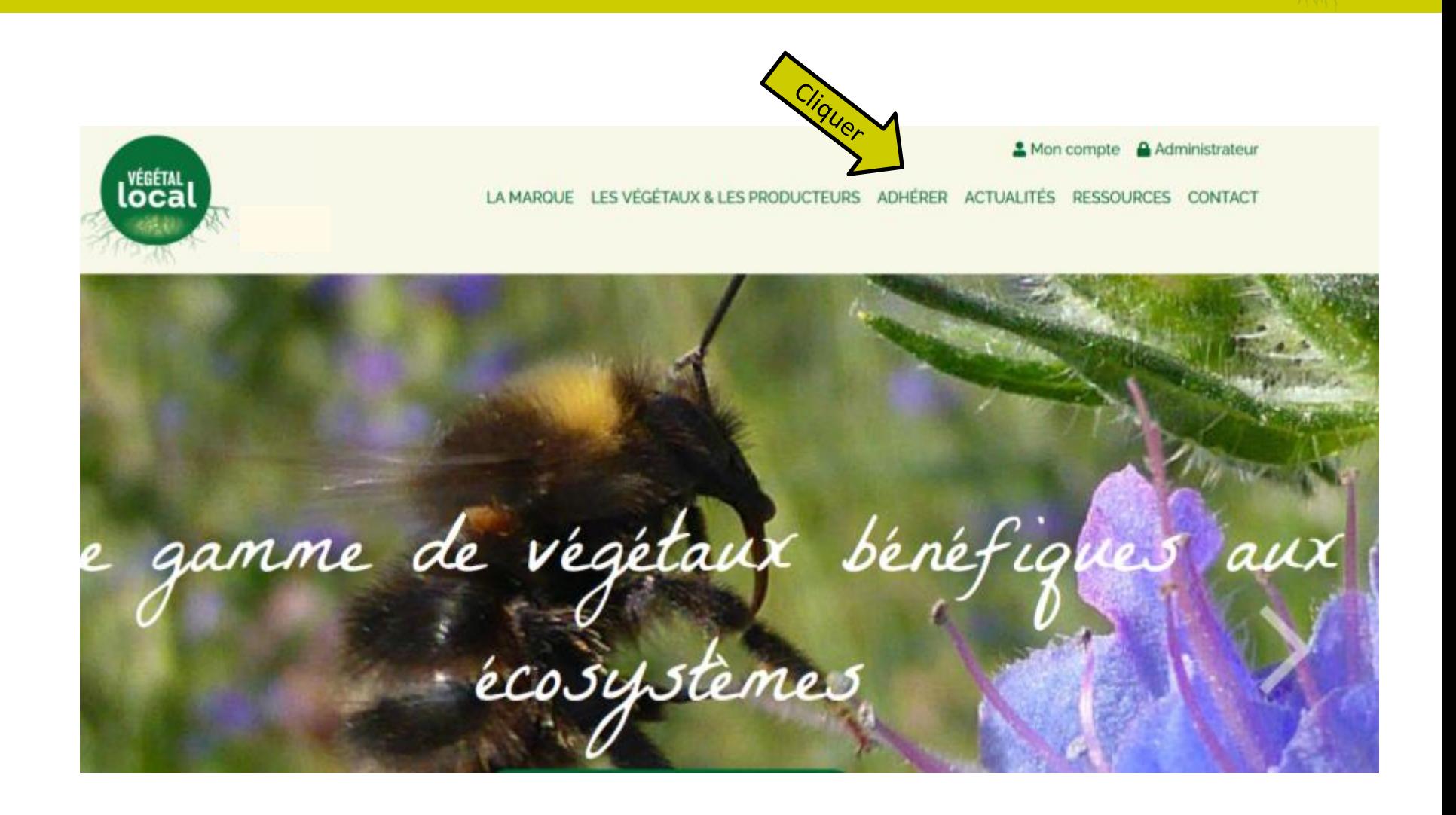

**LOCAL** 

### **Cliquer sur le bouton « Postuler en ligne »**

### Postuler à la marque **Végétal local**

Que vous soyez collecteur de graines, de boutures ou producteurs de végétaux herbacés, d'arbres ou d'arbustes, de plantes aquatiques, de boutures, vous pouvez postuler à Végétal local pour valoriser vos végétaux sauvages et locaux.

Végétal local est une marque collective simple : en être bénéficiaire signifie s'engager à respecter son règlement d'usage et son référentiel technique afin de bénéficier de l'usage du logo sur ses végétaux.

#### La prochaine session de candidature pour postuler à la marque sera ouverte à partir de mi-février et jusqu'au 13 mars.

Ce dépôt de dossier de candidature s'effectuera directement en ligne sur cette page.

Seul les 40 premiers dossiers complets seront pris en compte cette année.

Les dossiers complets suivants seront traités à la prochaine session de candidature en 2024.

Pour vous aider dans votre candidature et votre choix des espèces, vous pouvez consulter les listes régionales d'avis sur les espèces demandées à la marque jusqu'à présent. Ces listes incluent également les espèces refusées et les critères de refus.

-> Listes régionales des avis sur les espèces demandées à la marque

#### **Candidature en ligne**

Le dossier de candidature est à remplir, accompagné de la liste des espèces sur laquelle vous souhaitez utiliser la marque. Cette liste d'espèce est évolutive : vous pourrez à tout moment demander au CGM de la compléter. Cette liste sera examinée par le réseau des correspondants locaux de la marque dans les Conservatoire botaniques nationaux : les espèces éligibles à la marque doivent être indigènes, non rares ou menacées, non protégées, non sélectionnées

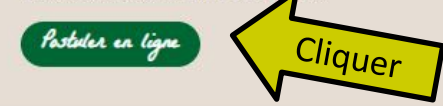

### б

années d'engagement à la marque

session de candidature par an

91

bénéficiaires actifs

# **Créer un compte pour candidater à la marque**

### **Vous êtes déjà inscrit ?**

**ADRESSE EMAIL \*** 

MOT DE PASSE \*

Mot de passe oublié

"Champs obligatoires

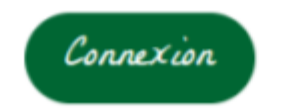

### **Vous n'avez pas de compte ?**

Vous pouvez maintenant commencer à remplir votre dossier de candidature et la liste des espèces sur lesquelles vous souhaitez travailler, tant que la session de candidature est ouverte (les dates sont annoncées sur la page « Adhérer » du site internet).

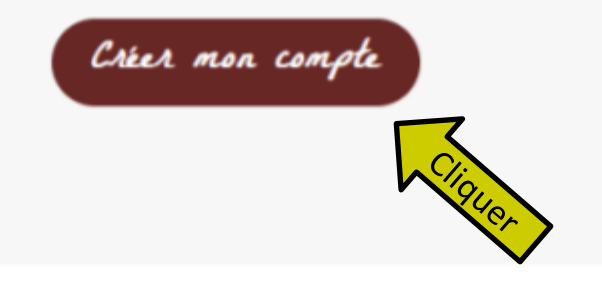

# **Créer un compte pour déposer son dossier de candidature à la marque**

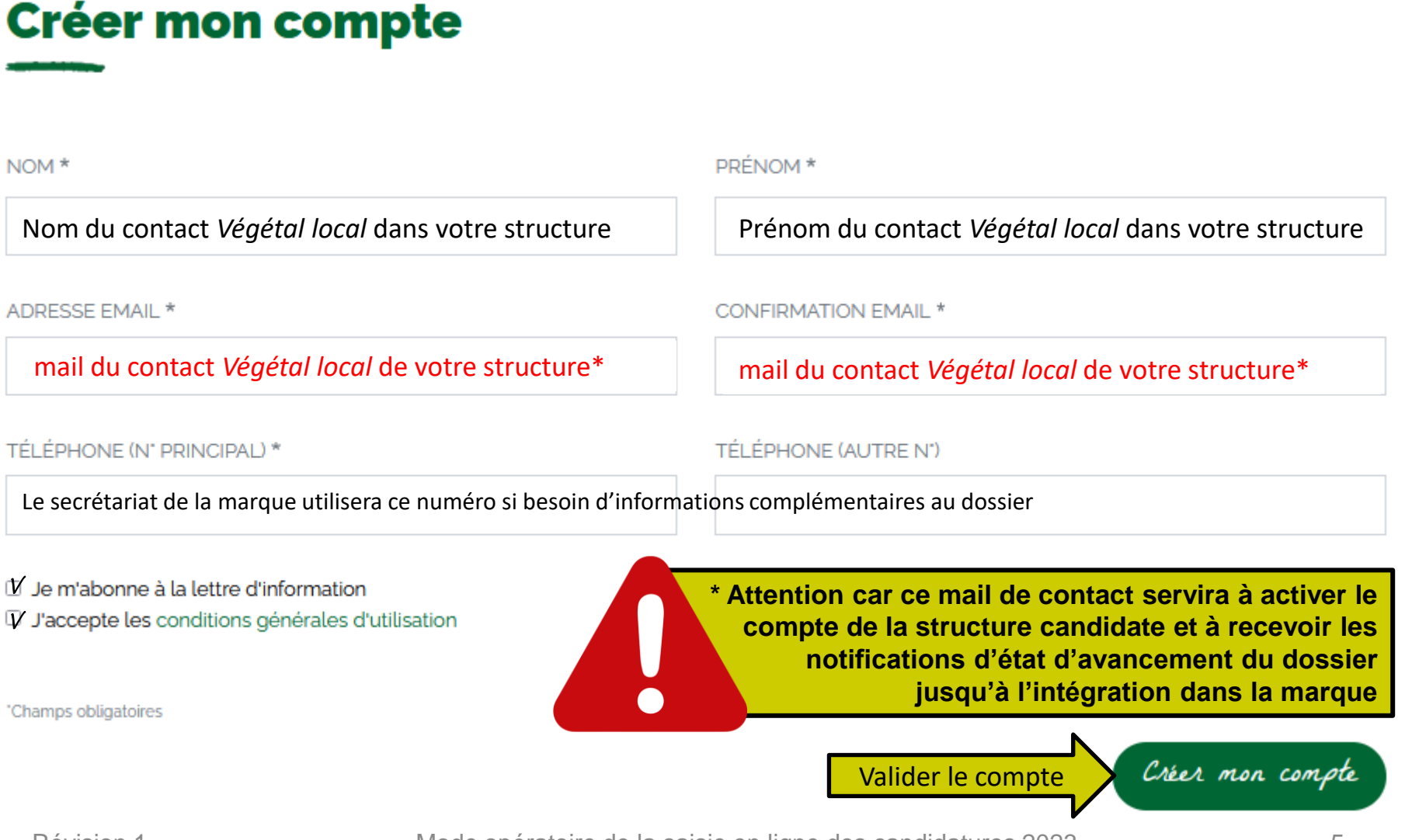

# **Activer le compte via le lien envoyé par mail au contact** *Végétal local* **enregistré**

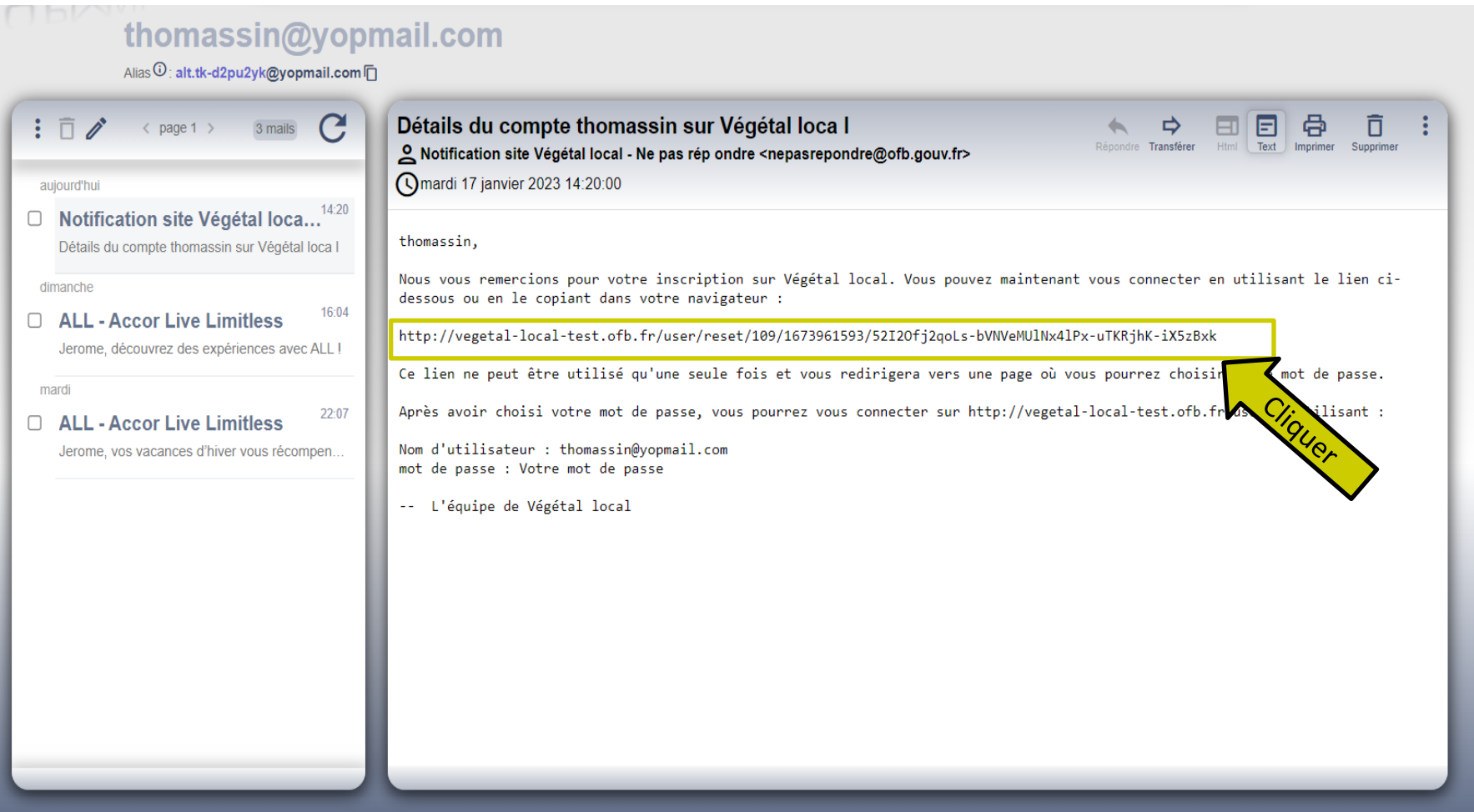

# **Le compte activé, entrer dans son interface pour remplir le dossier de candidature**

Végétal local est une marque collective simple : en être bénéficiaire signifie s'engager à respecter son réglement d'usage et son référentiel technique afin de bénéficier de l'usage du logo sur ses végétaux.

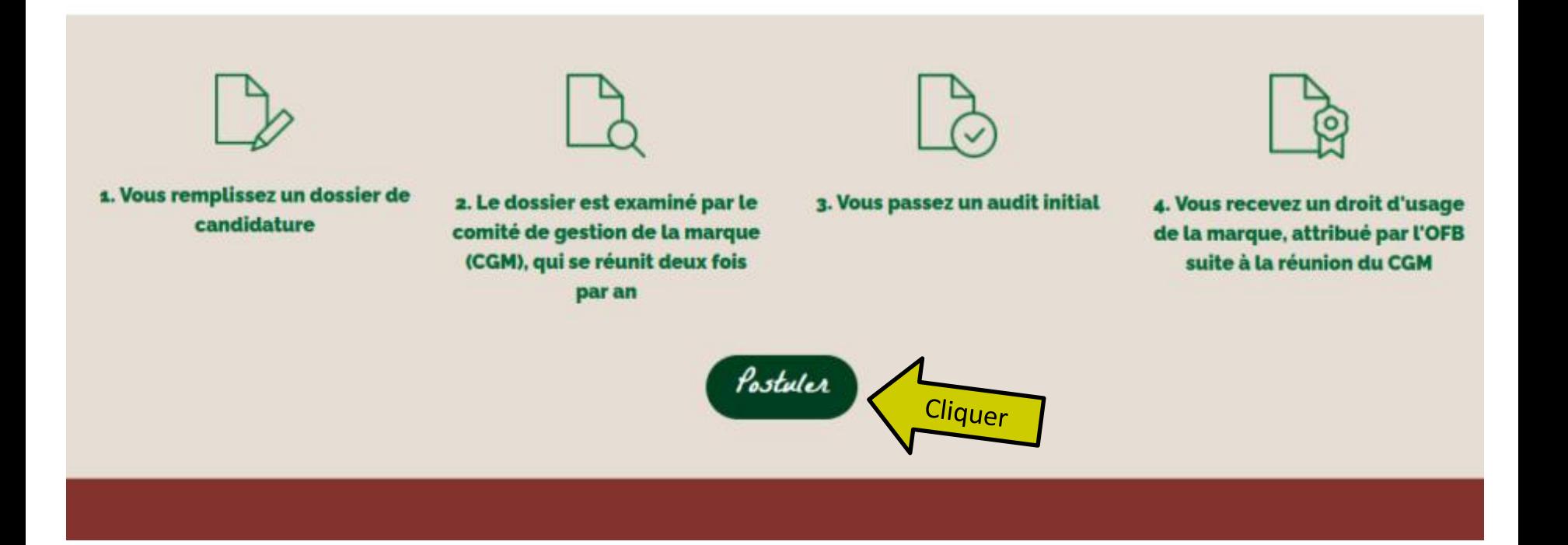

**VÉGÉTA** loca

### **Créer votre mot de passe**

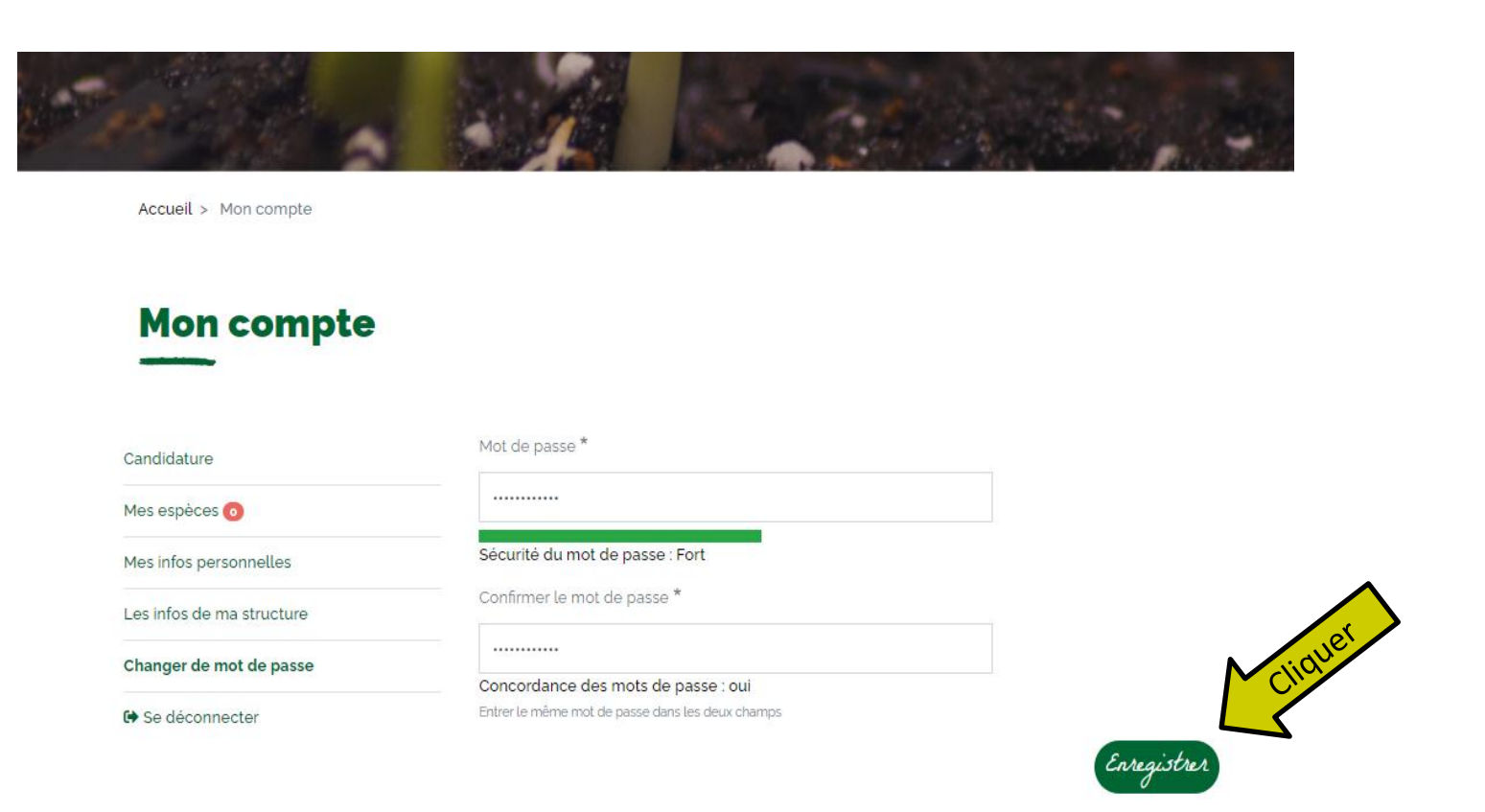

### **Commencer le dépôt de la candidature**

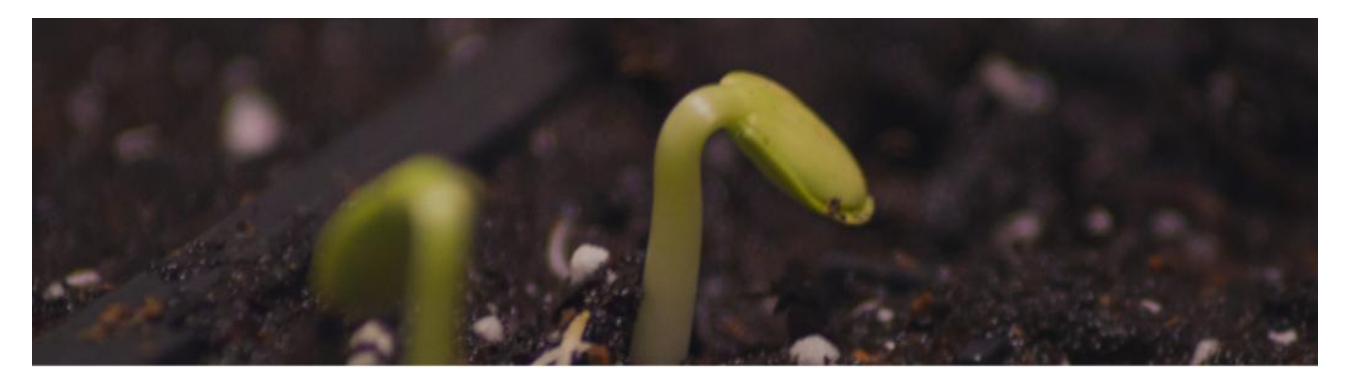

Accueil > thomassin

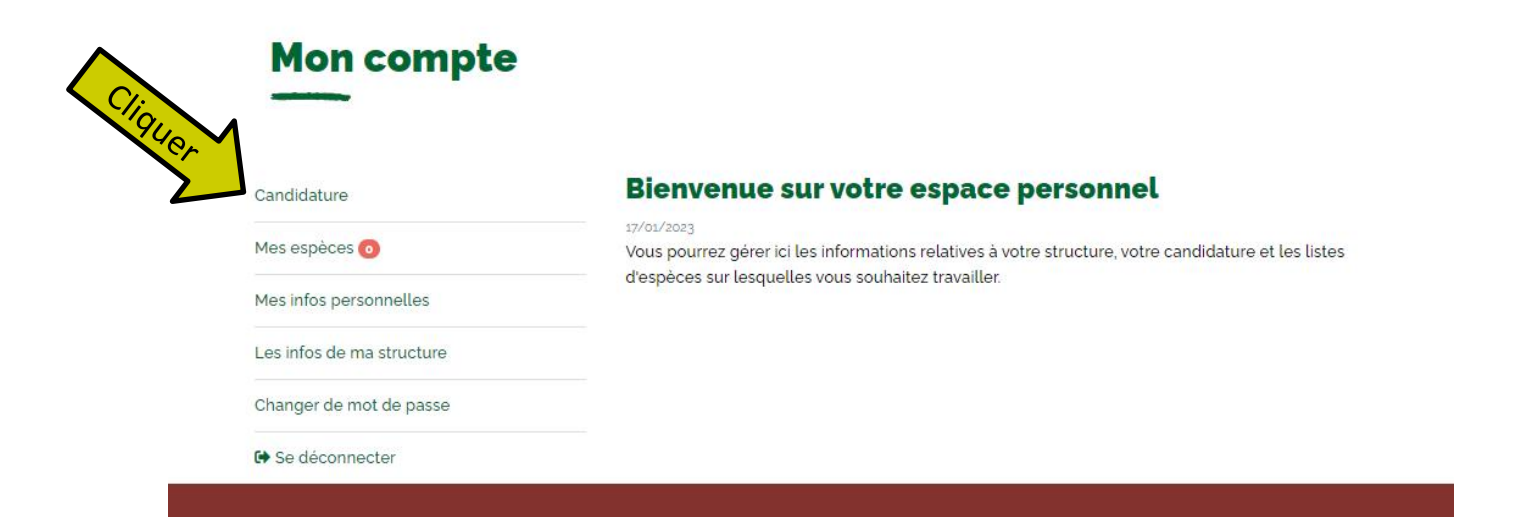

loca

# **La progression de la saisie du dossier de candidature s'affiche à gauche**

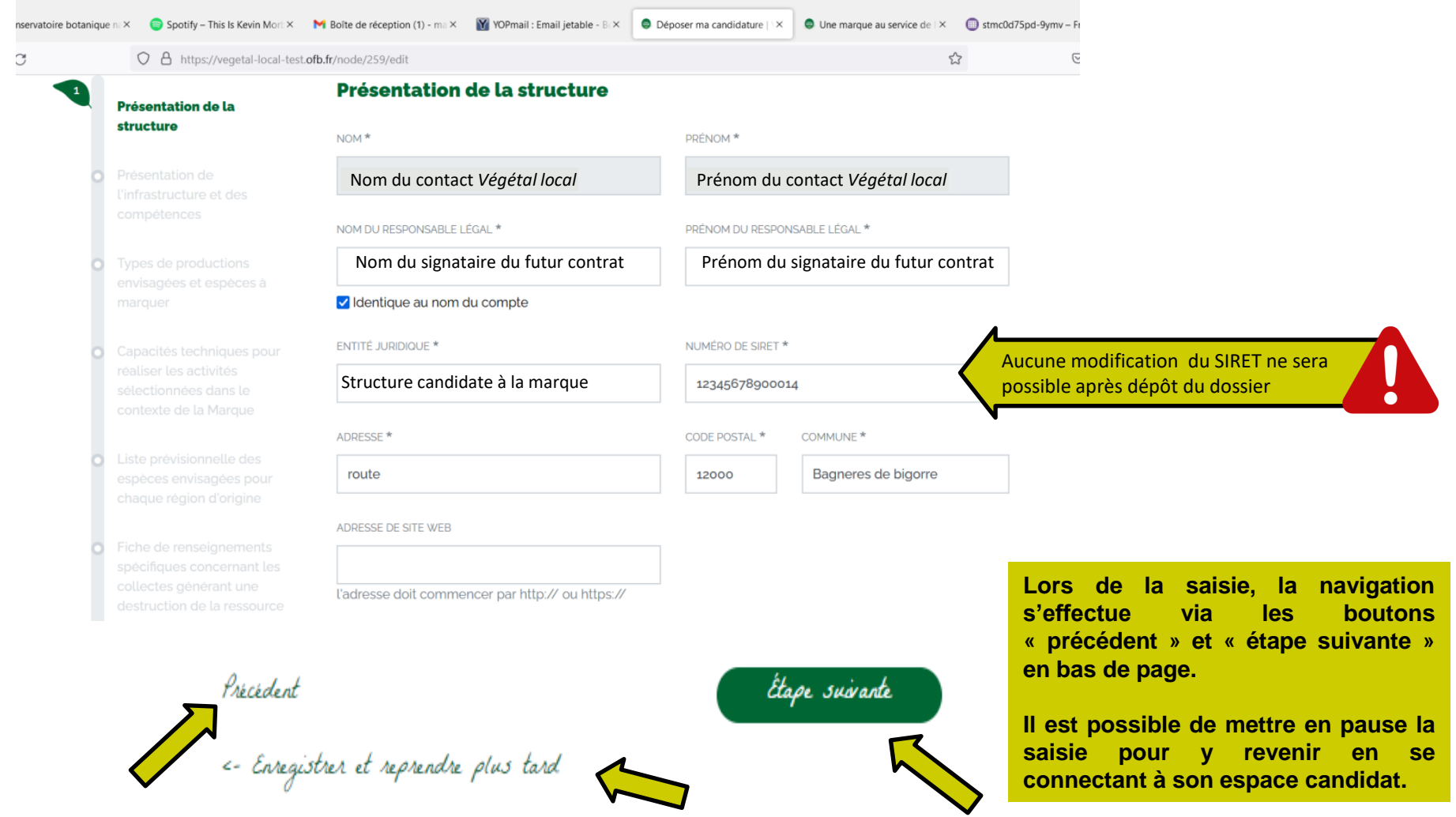

# Présenter l'activité actuelle de la structure

### Présentation de la structure **Présentation de** l'infrastructure et des compétences

- 
- 
- 
- spécifiques concernant les

#### Présentation de l'infrastructure et des compétences

- Activité/type de production/commercialisation actuelle
- √ Collecte de semences de plantes herbacées
- Collecte de graines de ligneux
- □ Collecte de matériel végétal autre que des semences/graines : précisez

- V Multiplication de semences herbacées sauvages
- Multiplication de semences herbacées certifiées
- V Élevage de plantes entières/godets : herbacées sauvages
- c Élevage de plantes entières/godets : herbacées certifiées

**VÉGÉTAL** 

# Présenter l'activité envisagée dans le cadre de l'adhésion à la marque

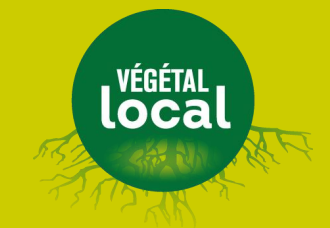

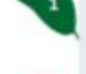

Présentation de la structure

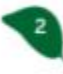

Présentation de l'infrastructure et des compétences

**Types de productions** envisagées et espèces à marquer

Capacités techniques pour contexte de la Marque

Fiche de renseignements

### Types de productions envisagées et espèces à marquer

#### Présentation du type d'activité envisagé

Collecte semences herbacées (espèces pures)

- Collecte semences herbacées en mélange (brossage ou foin vert)
- Collecte de graines de ligneux

□ Collecte de matériel végétal autre que des semences/graines : précisez

#### Productions

Semences herbacées

- Plantes herbacées
- Graines de ligneux
- Plants d'arbres et d'arbustes
- **Boutures**

Révision 1

Mode opératoire de la saisie en ligne des candidatures 2023

### **Détailler chaque activité envisagée dans le cadre de la candidature**

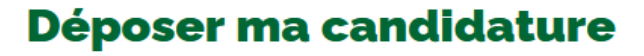

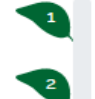

Présentation de la structure

Présentation de l'infrastructure et des compétences

**Types de productions** envisagées et espèces à marquer

**Capacités techniques pour** réaliser les activités sélectionnées dans le contexte de la Marque

espèces envisagées pour chaque région d'origine

Fiche de renseignements spécifiques concernant les

Fiche de renseignements et parcs à boutures

#### Capacités techniques pour réaliser les activités sélectionnées dans le contexte de la Marque

Pour chaque activité sélectionnée, le candidat doit justifier de son équipement, de son expérience et de ses compétences à mener l'activité pour des espèces sauvages en respectant les engagements du règlement et du référentiel technique.

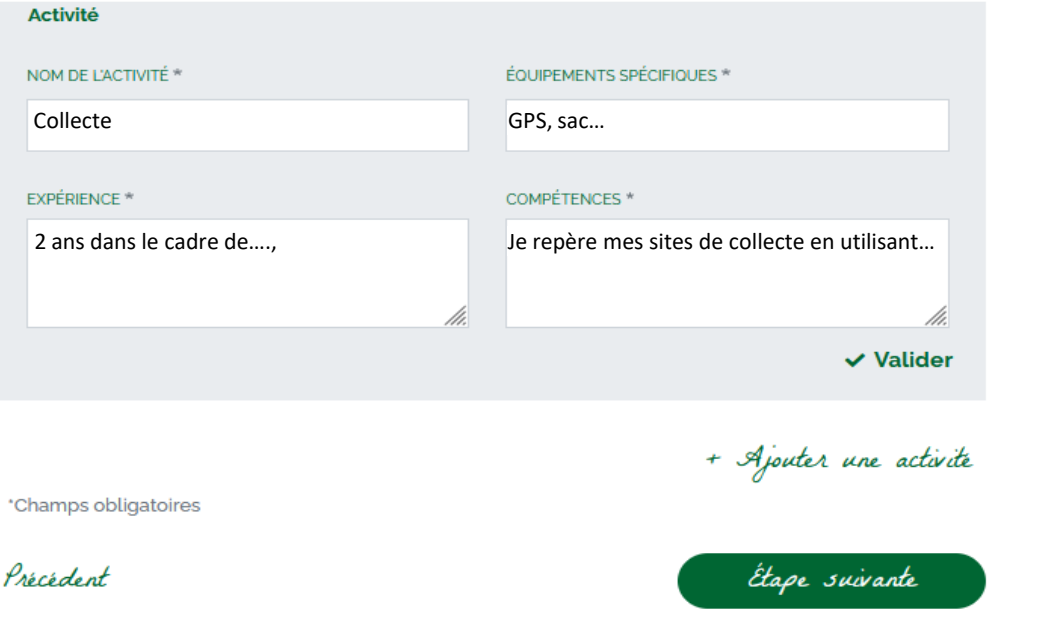

<- Enregistrer et reprendre plus tard

# **Puis pour chaque espèce, sélectionner la région et la gamme travaillée**

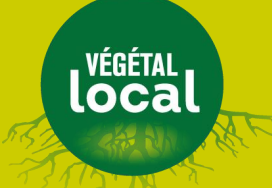

### Déposer ma candidature

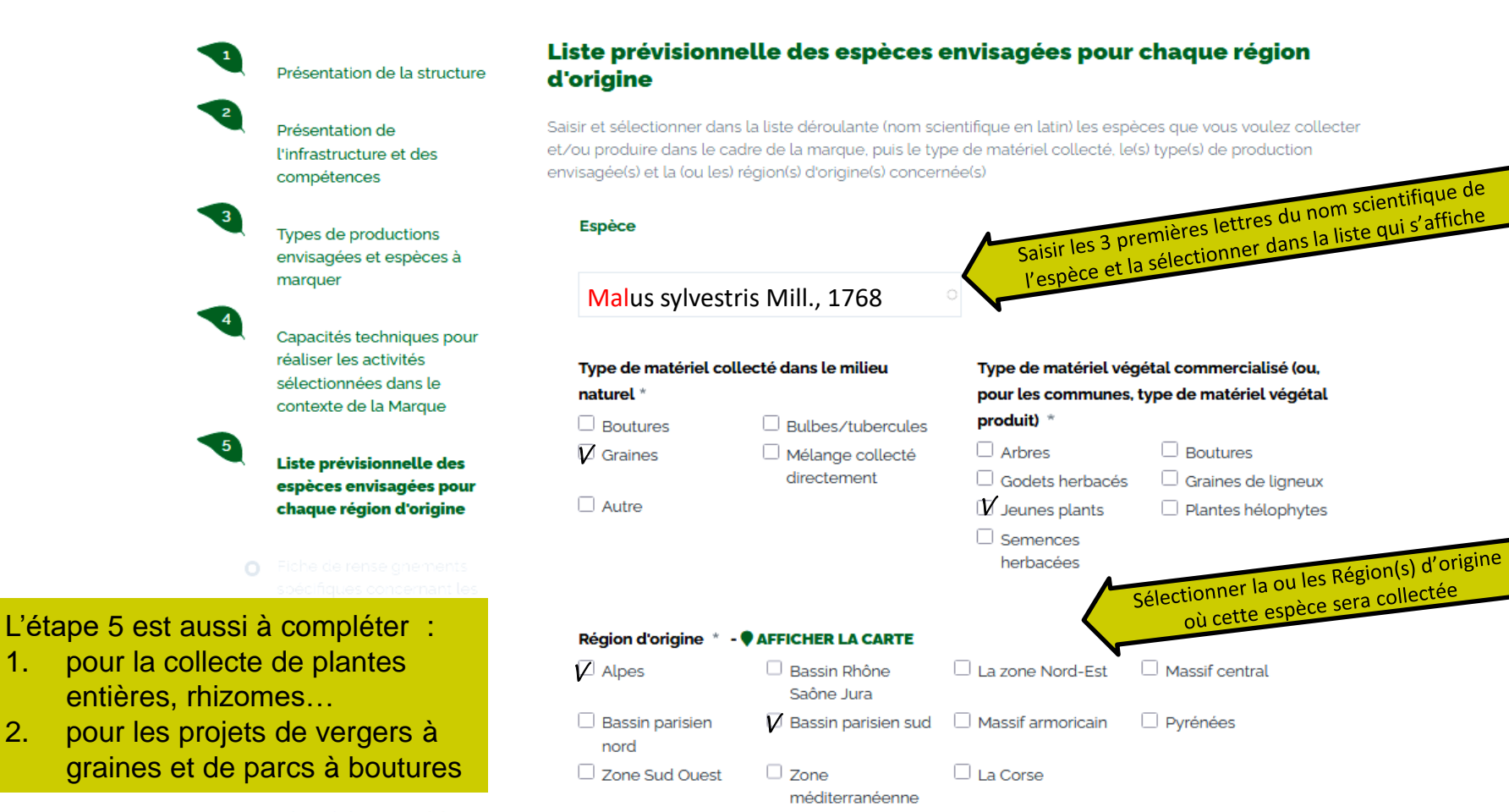

**Ex. d'une herbacée, collectée (dans 2 Régions d'origine) et produite par le candidat (2 gammes)**

# Déposer ma candidature

### Présentation de la structure

Présentation de l'infrastructure et des compétences

Types de productions envisagées et espèces à marquer

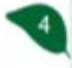

Capacités techniques pour réaliser les activités sélectionnées dans le contexte de la Marque

Liste prévisionnelle des espèces envisagées pour

### Liste prévisionnelle des espèces envisagées pour chaque région d'origine

Saisir et sélectionner dans la liste déroulante (nom scientifique en latin) les espèces que vous voulez collecter et/ou produire dans le cadre de la marque, puis le type de matériel collecté, le(s) type(s) de production envisagée(s) et la (ou les) région(s) d'origine(s) concernée(s)

#### Espèce

Crepis pyrenaica (L.) Greuter. 1970 Alpes - Pyrénées - Graines

Godets herbacés - Semences herbacées

Cliquer ici pour compléter la liste des espèces souhaitées + Ajouter une espèce

/ Modifier

**VÉGÉTAL** 

### **Les espèces demandées sont consultables via le menu « Mes espèces »**

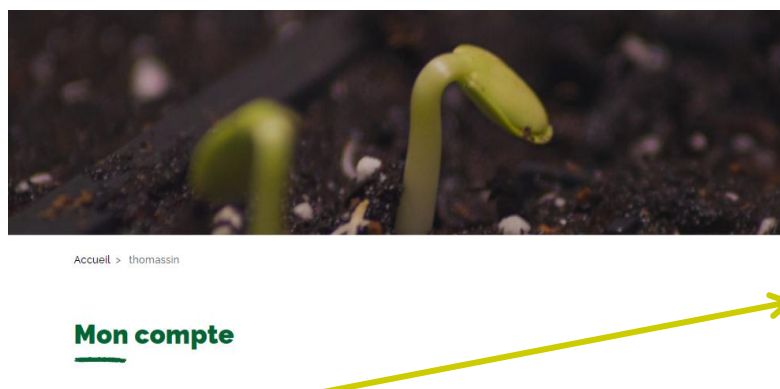

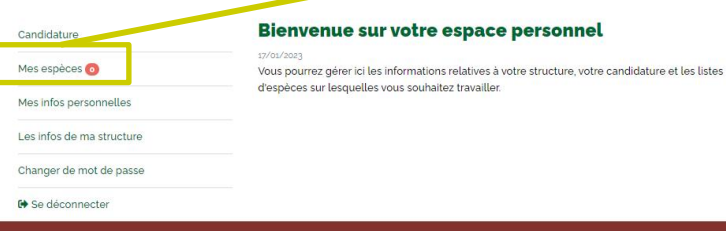

Tant que le dossier n'est pas soumis au secrétariat de la marque, il est possible de reprendre et corriger la saisie en cours.

### **Espèce** Trifolium incarnatum var. molinerii (Balb. ex Hornem.) DC., 1815 Pyrénées Graines Godets herbacés **∕**Modifier **Espèce** Festuca arvernensis Auguier, Kerguélen & Markgr.-Dann., 1978 Pyrénées Graines Godets herbacés **∕**Modifier **Espèce** Erucastrum nasturtiifolium (Poir.) O.E.Schulz, 1916 Massif central Godets herbacés ✔ Modifier

# **Compléter les fiches de renseignements spécifiques**

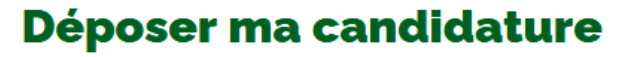

Fiche de renseignements spécifiques concernant les collectes générant une destruction de la ressource

Présentation de la structure

Présentation de l'infrastructure et des compétences

Types de productions envisagées et espèces à marquer

Capacités techniques pour réaliser les activités sélectionnées dans le contexte de la Marque

Liste prévisionnelle des espèces envisagées pour chaque région d'origine

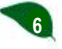

**7**

Fiche de renseignements spécifiques concernant les collectes générant une destruction de la ressource

Fiche de renseignements spécifiques concernant les projets de verger à graines et parcs à boutures

#### **Espèce**

NOM SCIENTIFIQUE DE L'ESPÈCE Malus sylvestris Mill., 1768

TYPE DE MATÉRIEL COLLECTÉ DANS LE MILIEU **NATUREL** 

Plants entier

**COORDONNÉES GPS OU POINTAGE CARTOGRAPHIE IGN** 

#### 43.05171435, 0.100611766

**VOLUMES DE PRÉLÈVEMENT ENVISAGÉS** individus Marquer l'unité

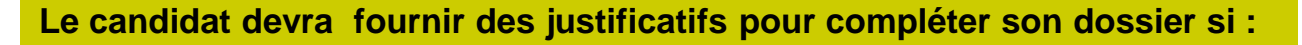

- 1. Le **prélèvement** de sa collecte est **destructeur** (bulbes, plante entière…)
	- compléter **l'étape 5 pour chaque espèce**
	- ⇒ remplir la fiche de renseignements **en étape 6** (extrait ci-dessus)
- 2. Le choix de production de ligneux est un **parc à boutures** ou un **verger à graines** 
	- compléter **l'étape 5 pour chaque espèce**
	- $\Rightarrow$  remplir la fiche de renseignements **en étape 7**

# **Une fois complet, envoyer son dossier en cliquant sur « Soumettre ma candidature »**

# **VÉGÉTAL**

Fiche de renseignements spécifiques concernant les collectes générant une destruction de la ressource

Fiche de renseignements spécifiques concernant les projets de verger à graines et parcs à boutures

Résumé de ma candidature

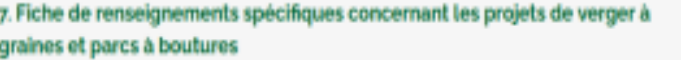

 $\blacktriangleright$  MODIFIER

#### essais proplantes

0123456987

essaigproplantesgyopmail.com

sarl proplantes

Adresse de la structure associée au SIRET et observations éventuelles apportée par le candidat

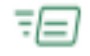

Après acceptation de ma demande j'effectuerai le réglement à l'ordre du Trésor public-CBNPMP correspondant au frais d'instruction du dossier (voir décision 2019-44 du 27 Février 2019)

 $\sqrt{2}$  Je garantis l'exactitude des informations saisies

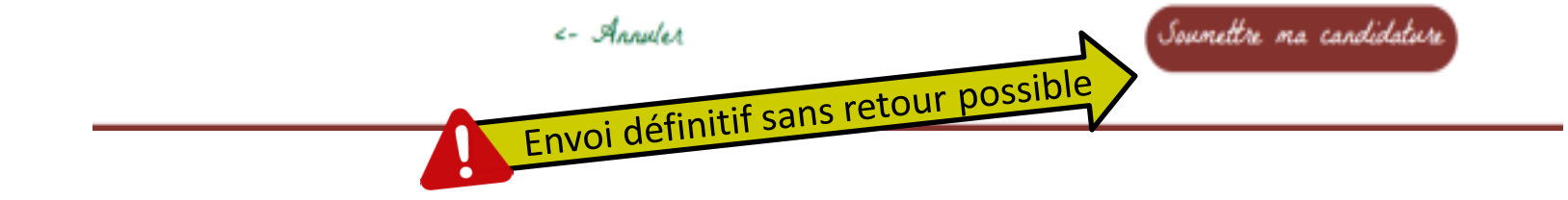

### **Télécharger le dossier et attendre le retour du secrétariat de la marque**

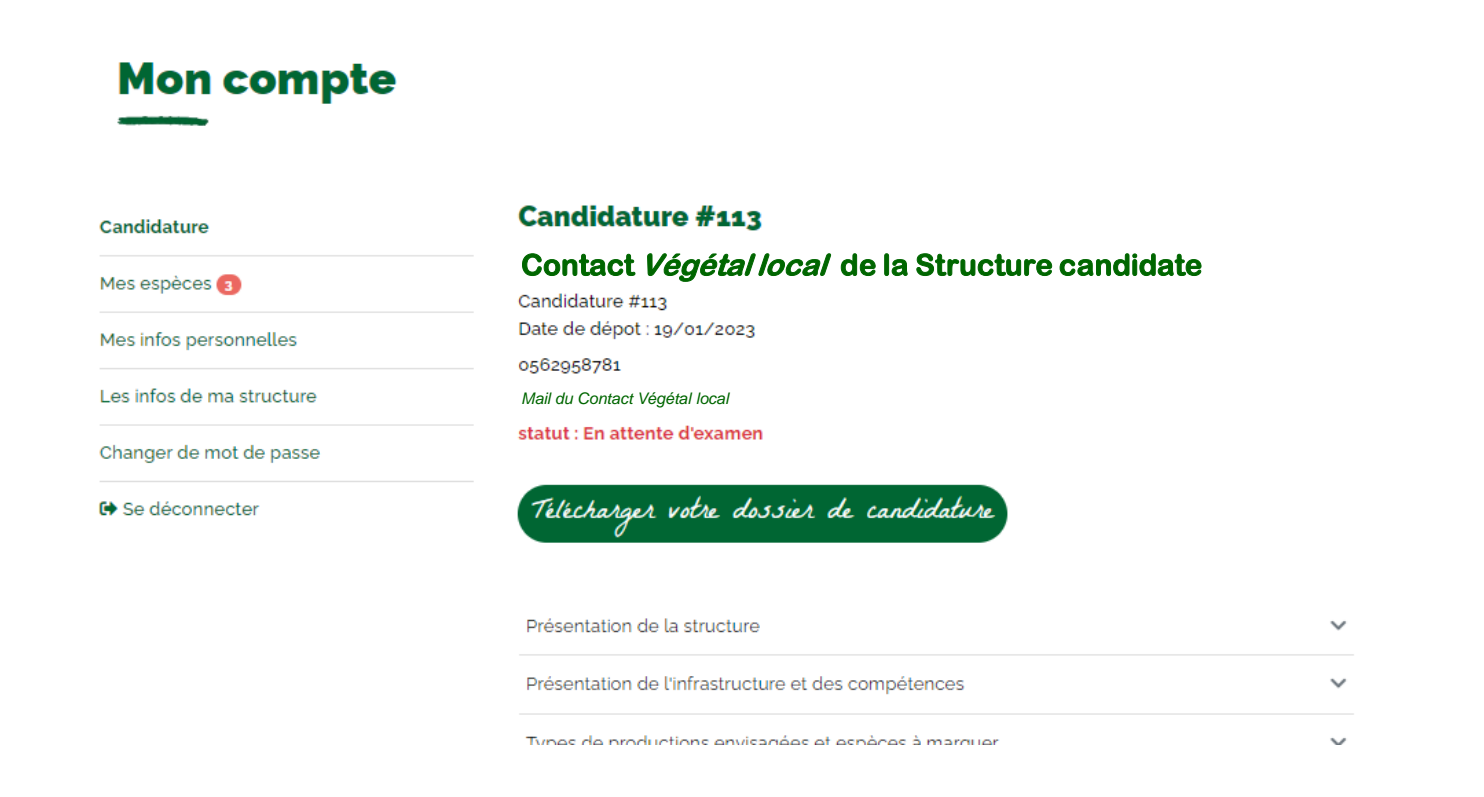

**En 2023, les 40 premiers dossiers complets seront traités dans le cadre de l'appel à candidature. La sélection s'opèrera donc par complétude et ordre d'arrivée.**